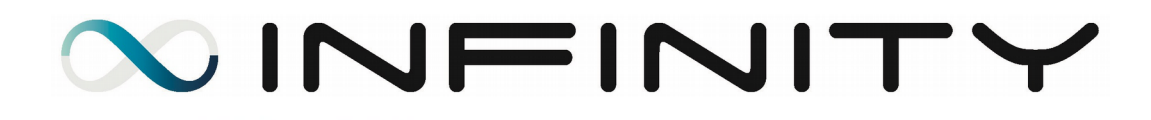

## Infinity Changelog Version 2.4.1

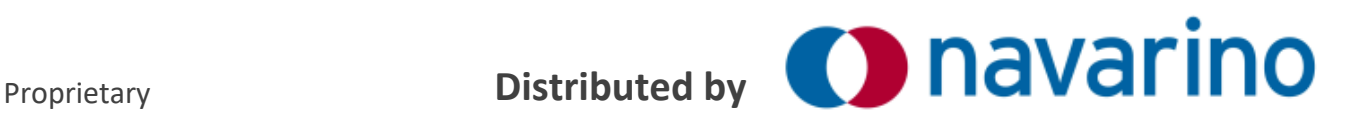

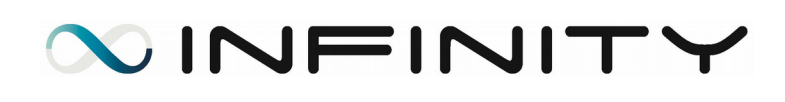

### Introduction

Infinity Version 2.4.1 includes a number of new features, enhancements and updates.

This version focuses on improving performance and reliability, enhancing functionality and keeping the platform up to date, while including a number of new features that greatly increase the utility of Infinity.

As always, security is at the top of our list. We have expanded the use of encryption, hardened a number of Infinity services and applied security updates where needed. We believe that good ergonomics reduce security-related mistakes, so we added intuitive configurable options, informative messages and graphs, and new, easy-to-use tools to help administrators get better all-around visibility and improve the security of their Infinity installation.

We also strive to respond quickly to the changing business and technology landscape. For example, when GDPR was introduced, we promptly added extensive support for it. As experience from practical implementation of this regulation accumulates, we keep up by tweaking Infinity accordingly.

What follows is a list of what we believe are the most important highlights of the new release, in terms of new/improved features, performance/reliability/security improvements, bug fixes etc.

# **JINFINIT** version 2.4.1

As always, if you experience any issues with Infinity, regardless whether you think it may be related to a version upgrade or not, you are urged to bring it to our attention, by contacting our *Technical Support* at **[Technical.Support@Navarino.gr](mailto:Technical.Support@Navarino.gr)**

*One thing I love about customers is that they are divinely discontent. Their expectations are never static – they go up. It's human nature. We didn't ascend from our hunter-gatherer days by being satisfied. People have a voracious appetite for a better way, and yesterday's 'wow' quickly becomes today's 'ordinary'. I see that cycle of improvement happening at a faster rate than ever before.*

*Jeffrey P. Bezos*

*Source: The 2017 Amazon Annual Report to shareholders ( https://ir.aboutamazon.com/annual-reports )*

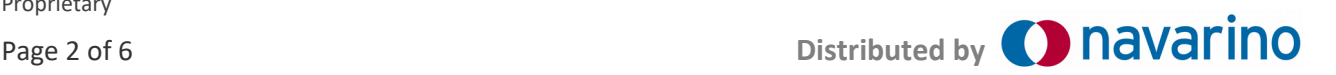

WINFINITY

#### **Enhancements / Upgrades**

- 1. We have added the option to configure source-IP and destination port based routing (HUB  $\rightarrow$ Configuration  $\rightarrow$  Vessel  $\rightarrow$  Routing). (#1873)
- 2. MAC address groups can be specified (at HUB  $\rightarrow$  Management  $\rightarrow$  Filtering  $\rightarrow$  MAC Addr. ACLs) and policies configured for them. With this new feature, administrators can control access from these network devices to DHCP and also enforce ACL on the Ethernet ports of switches that are managed by the Infinity unit. (HUB → Configuration → Vessel → Interfaces → Cube → Nsd Ports). (#1896)
- 3. We have added the option to manually make a backup of disks of VM's that are hosted on Infinity Plus and Infinity Cube. (#1916)
- 4. The content filtering lists for web traffic (HUB  $\rightarrow$  Management  $\rightarrow$  Filtering  $\rightarrow$  Content Filtering) have been updated. (#1927)
- 5. The self-registration process is now more configurable. New applications can be auto-approved and the default Quota Group and Tariff can be set, on a per-vessel and/or whole fleet basis. These options can be configured, via the web interface (HUB  $→$  Management  $→$  Self Registration Applications) (#1824)

#### **Maps Enhancements**

1. Administrators can now select a date interval when displaying a vessel route on the map (HUB  $\rightarrow$ Home  $\rightarrow$  Select view). Also, a new button has been added to the bottom of the map page, which retrieves the latest position of the selected vessel. (#1816)

#### **Web Interface Enhancements**

- 1. Two new groups for web users on the Infinity Unit have been added, in response to the need for a Master's view and IT dept. view. (#1846)
- 2. Firewall rules can now be imported from excel files, similar to the functionality of Mass User Management. A template excel file with instructions can be downloaded (HUB  $\rightarrow$  Admin  $\rightarrow$  Mass Fw Rules Management) (#1823)
- 3. Latest Infinity news will now appear at the bottom of the site. Infinity Mainhub web users can choose to dismiss each new feed by pressing the relevant button. (#1859)
- 4. The newly introduced feature of firewall templates is now available on their own menu entry at  $HUB \rightarrow$  Configuration  $\rightarrow$  Vessel  $\rightarrow$  Firewall  $\rightarrow$  Templates. (#1913)

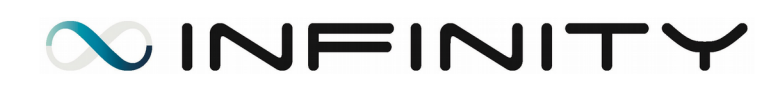

- 5. We have added the option to give custom names to switches that are managed by the Infinity Unit (HUB → Configuration → Vessel → Interfaces → Switches). (#1918)
- 6. Two new traffic pie-charts have been added: bytes per firewall rule and interface (HUB → Traffic Report → Per Firewall Rule-Interafce) and bytes per local IP address (HUB → Traffic Report → Per IP). (#1928)
- 7. Web interface users belonging to the Read-Only group can now browse the PINs and the Virtual Machines web pages. (#1932)
- 8. The TV functionality, which loops on vessels can now periodically zoom out and show the whole map (HUB  $\rightarrow$  Configuration  $\rightarrow$  Mainhub  $\rightarrow$  Options  $\rightarrow$  tv\_map\_loop\_break). (#1934)
- 9. Administrators can now define additional information per vessel (HUB  $\rightarrow$  Admin > Map Information) that will be shown together with the information displayed on the map. (#1935)
- 10. In the Mainhub's web interface traffic reporting section (HUB  $\rightarrow$  Traffic Report  $\rightarrow$  Charts), a new view has been added to show the traffic overview of a predefined fleet. (#1936)
- 11. The older menu entries HUB  $\rightarrow$  Logs  $\rightarrow$  Failover and HUB > Logs- > XL provider have been removed in favor of HUB  $\rightarrow$  Logs  $\rightarrow$  Failover (new). The latter has been relocated to HUB  $\rightarrow$  Logs  $\rightarrow$ Failover. (#1952)

#### **New Configuration Options**

- 1. The DHCP server of Infinity can be configured to suggest more than one DNS server, based on priority. Up to 3 DNS servers and their order, can be specified. (HUB  $\rightarrow$  Configuration  $\rightarrow$  Vessel  $\rightarrow$ Interfaces → DHCP DNS overrides), (#1854)
- 2. The Infinity email subsystem has a new filter to prevent email users onboard from pretending to send emails as other users (HUB → Management → Mail Filters). The filter, if enabled, drops or rejects emails that have different envelope (MAIL FROM) and header (From:) sender addresses. Administrators can also specify exceptions to this filter, to allow sending emails on behalf of others. (HUB → Management → Mail Filters → Envelope-Header Mapping Whitelist). (#1857)
- 3. Destination NAT (masquerading) of network traffic is now supported for custom routes (HUB  $\rightarrow$ Configuration → Vessel → Routing). This will allow network devices that are connected to networks not directly attached to Infinity, to connect to the Internet via Infinity's current connection (#1901)
- 4. An option to assign custom VLAN numbers to the Infinity Cube's systemic VLANs has been added (HUB  $\rightarrow$  Configuration  $\rightarrow$  Vessel  $\rightarrow$  Interfaces  $\rightarrow$  Cube). This gives administrators more flexibility when connecting external devices that require VLAN tagging. (#1924)
- 5. The Infinity IMAP4 and POP3 servers has now been configured to allow encrypted connections from clients on board. (#1939)

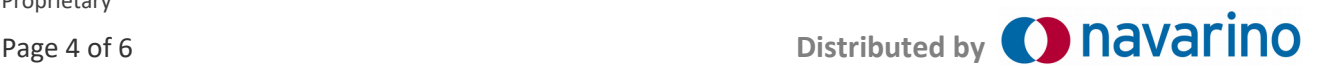

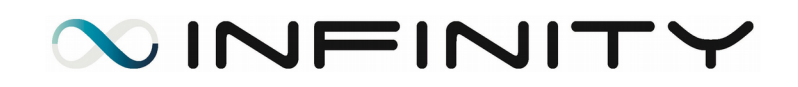

#### **GDPR**

- 1. Extending the newly introduced feature of a GDPR consent form, we have added the option to require consent during the self-registration application. (#1915)
- 2. To help Infinity customers comply with GDPR's requirements, we have added the option to configure a retention policy for logs kept in the Infinity infrastructure. Administrators can select the number of days that they want to keep data in the log stream, for each Infinity log category. Log entries older than the specified retention period, will be deleted. (#1919)

#### **Admin Tools**

- 1. Troubleshooting tools have been expanded with the option to detect network devices connected via Ethernet switches. This way administrators can verify the network topology onboard (HUB  $\rightarrow$ Admin → Remote Console → Select vessel, select 'Locate a device on switches' and enter MACaddress). (#1820)
- 2. The HUB → Admin → Remote Maintenance → Interface Status action now lists all interfaces, unless a specific interface has been selected. (#1933)

#### **Web Services**

1. We have added the option to restrict the web services that each Infinity account can access. This way, various parties can utilize the Infinity Web Services while being restricted to only the required set of information. This configurable through the add/edit web users interface (HUB  $\rightarrow$  Admin  $\rightarrow$ Web Users). (#1818)

#### **System Upgrades**

- 1. The Mail Transfer Agent has been upgraded to the latest version. (#1845)
- 2. The security of the vessel Infinity SNMP subsystem has been increased with more fine-grained permissions. Now, the 'infinity' community has a stricter list of view-only properties. (#1858)
- 3. UPS management from the Infinity web interface (HUB  $\rightarrow$  Admin  $\rightarrow$  UPS IPs) has been improved. Among other things, it now supports primary-secondary UPS configurations. (#1914)

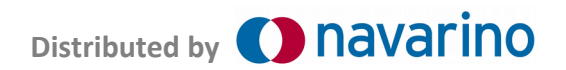

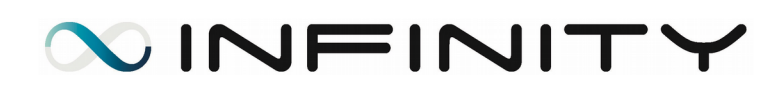

#### **Crew Network**

1. We have added a warning to Infinity hotspot users that attempt to sign-off a vessel. This will prevent users from accidentally disabling their account. (#1920)

#### **Help Menu**

1. The help subsystem now has an index page. (#1930)

#### **Bug Fixing**

- 1. A number of improvements have been made to the network traffic logging subsystem. (#1844)
- 2. An issue with recharging credit has been resolved on the Infinity billing subsystem. (#1877)
- 3. A rare issue, preventing the backup of a VM under specific circumstances, has been resolved. (#1906)
- 4. In some cases ANGEL did not properly record crew member's usernames. This has now been fixed (#1941)
- 5. Updating or deleting users via the Mass User Management module would fail if the user details contained UTF8 characters. This has now been fixed (#1951

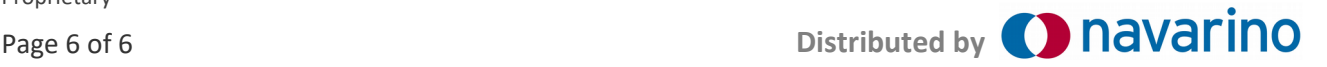